## Rust: Systems Programming for Everyone Leo Testard, Mozilla

# Why Rust...?

## Why use Rust?

Fast code, low memory footprint

Go from bare metal (assembly; C FFI) ...

... to high-level (collections, closures, generic containers) ...

with *zero cost* (no GC, unboxed closures,

monomorphization of generics)

*Safety* and *Parallelism*

#### Safety and Parallelism Safety

No segmentation faults

No undefined behavior

No data races

### Why would Mozilla sponsor Rust?

Hard to prototype research-y browser changes atop C++ code base Rust ⇒ Servo, WebRender

Want Rust for next-gen infrastructure (services, IoT)

### Where is Rust now?

1.0 release was back in May 2015

Rolling release cycle (up to Rust 1.8 as of May 2nd 2016)

Open source from the begining https://github.com/rust-lang/rust/

Open model for future change (RFC process) https://github.com/rust-lang/rfcs/

Awesome developer community (~1,000 people in #rust, ~250 people in  $\#rust-internals$ ,  $\sim$ 1,300 unique commiters to rust.git)

## Talk plan

"Why Rust"

How we build safe abstractions in Rust:

ownership & borrowing

Example 1: Pointers and allocation

Example 2: Concurrency

# Ownership: a metaphor

### "Ownership is intuitive"

#### Let's buy a car

```
let money: Money = bank.withdraw cash();
let my new car: Car = dealership.buy car(money);
```
**let** second car = dealership.buy car(money); // <-- cannot reuse

money transferred into **dealership**, and car transferred to us.

### "Ownership is intuitive"

Let's buy a car

```
let money: Money = bank.withdraw cash();
let my new car: Car = dealership.buy car(money);
// let second car = dealership.buy car(money); // <-- cannot reuse
```
money transferred into **dealership**, and car transferred to us.

```
my new car.drive to(home);
garage.park(my_new_car);
```
my new car.drive to(...) // now doesn't work

(can't drive car without access to it, e.g. taking it out of the garage)

### "Ownership is intuitive"

Let's buy a car

```
let money: Money = bank.withdraw cash();
let my new car: Car = dealership.buy car(money);
// let second car = dealership.buy car(money); // <-- cannot reuse
```
money transferred into **dealership**, and car transferred to us.

```
my new car.drive to(home);
garage.park(my_new_car);
// my_new_car.drive_to(...) //_ now doesn't work
```
(can't drive car without access to it, e.g. taking it out of the garage)

**let** my\_car = garage.unpark(); my car.drive to(work);

...reflection time...

### Ownership is important

Ownership enables: which removes:

RsAII-style destructors a source of memory leaks (or fd leaks, etc)

no dangling pointers many resource management bugs

no data races many multithreading heisenbugs

*Do I need to take ownership here, accepting the associated resource management responsibility? Would temporary access suffice?*

Good system developers ask this already!

‶The pointer may subsequently be used as an argument to the function free(3).″ STRDUP(2)

Rust forces function signatures to encode the answers, and they are 12 of 53 checked by the compiler.

#### Problem: Ownership is intuitive, except for programmers ...

(copying data like integers, and characters, and .mp3's, is "free")

#### ... and anyone else who *names* things

If ownership were all we had, car-purchase slide seems nonsensical

my new car.drive to(home);

Does this transfer **home** into the car?

Do I lose access to my home, just because I drive to it?

We must distinguish an object itself from ways to name that object

home must be some kind of *reference* to a Home

### So we will need references

*We can solve any problem by introducing an extra level of indirection*

-- David J. Wheeler

# Sharing Data: Ownership and References

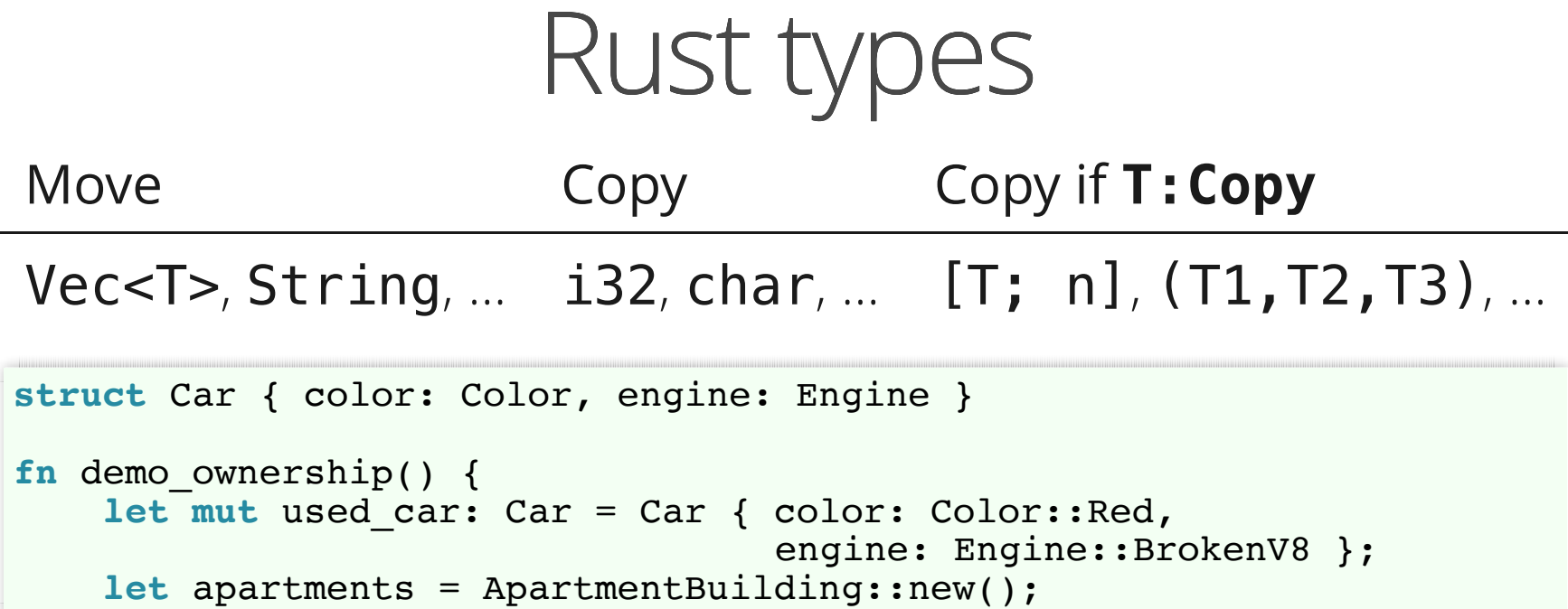

references to data ( $\&$ **mut** T,  $\&$ T):

```
let my home: &Home; // <-- an "immutable" borrow
let christine: &mut Car; // <-- a "mutable" borrow
my\_home = \&apartments[6]; // (read `mut` as "exclusive")
let neighbors home = \&apartments[5];
christine = \frac{1}{2} used car;
christine.\nendine = \nendine::VintageV8;
```
}

## Why multiple &-reference types?

Distinguish *exclusive* access from *shared* access

Enables safe, parallel API's

# Borrowing: A Metaphor (continued)

## (reminder: metaphors never work 100%)

#### This is "Christine"

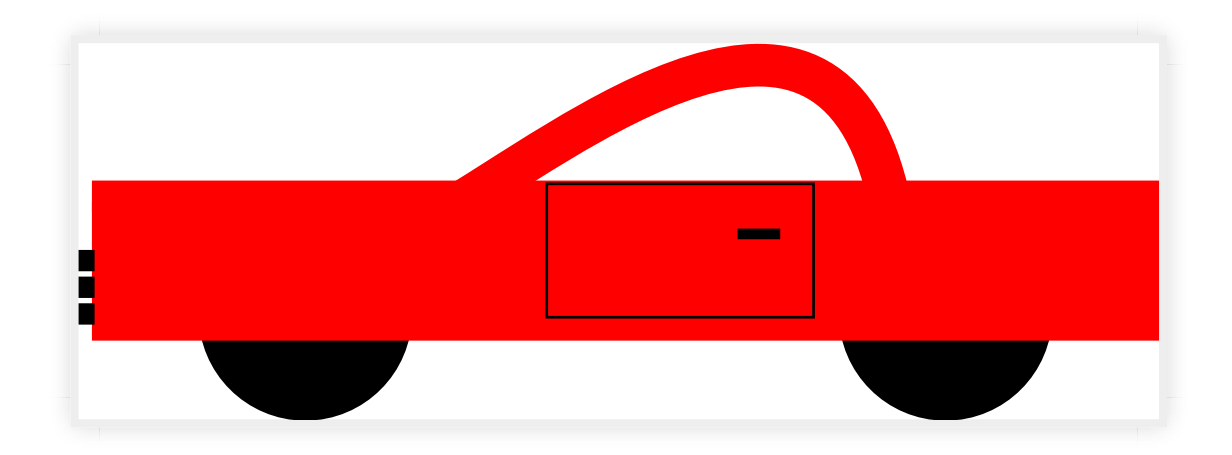

pristine unborrowed car

(apologies to Stephen King)

#### **let** read\_only\_borrow = &christine;

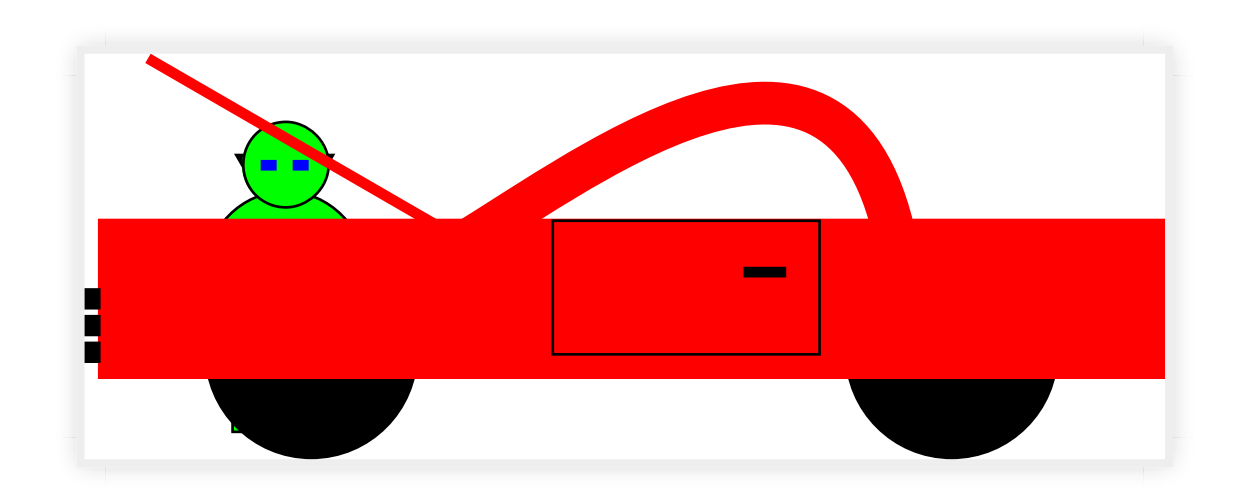

single inspector (immutable borrow)

```
read_only_borrows[2] = &christine;
read_only_borrows[3] = &christine;
read_only_borrows[4] = &christine;
```
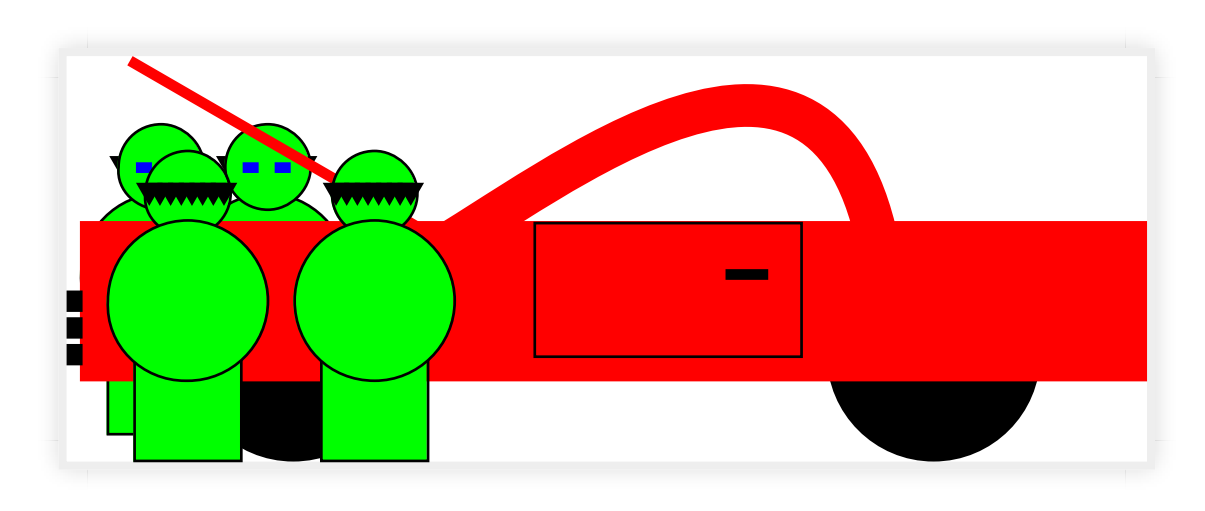

many inspectors (immutable borrows)

#### When inspectors are finished, we are left again with:

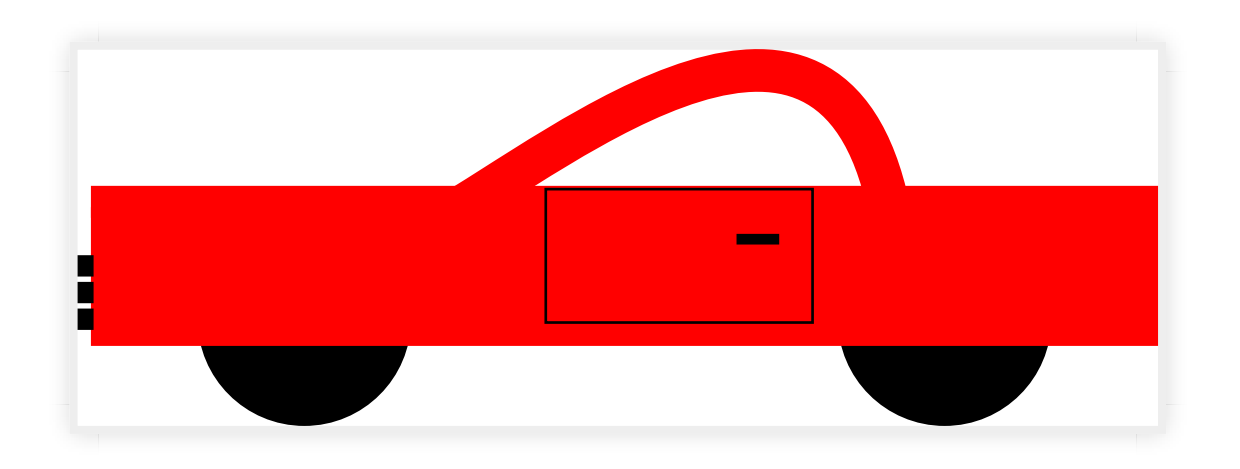

pristine unborrowed car

#### **let** mutable\_borrow = &**mut** christine; // like taking keys ... give\_arnie(mutable\_borrow); // ... and giving them to someone

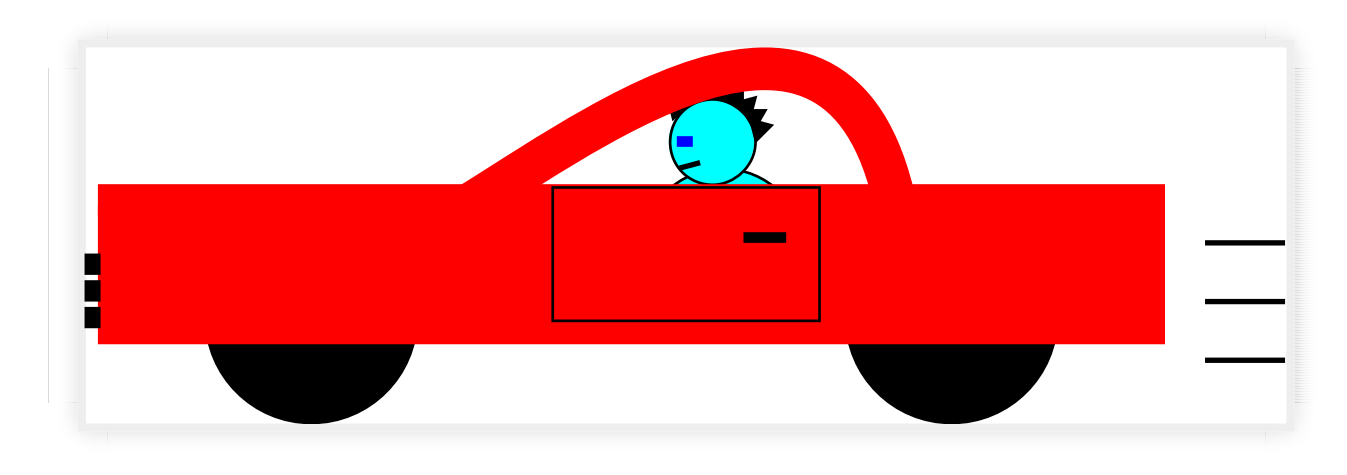

driven car (mutably borrowed)

### Can't mix the two in safe code!

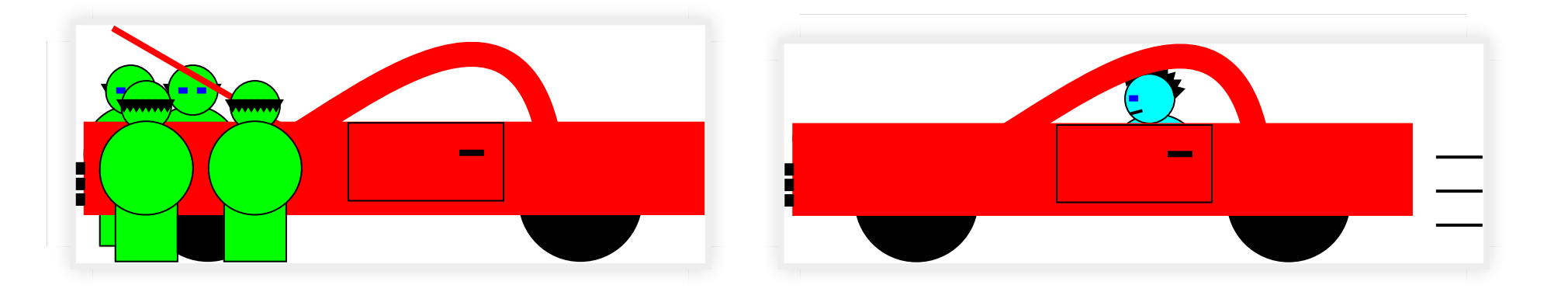

#### Otherwise: (data) races!

```
read_only_borrows[2] = &christine;
let mutable_borrow = &mut christine;
read_only_borrows[3] = \&christine;
// \Rightarrow CHAOS!
```
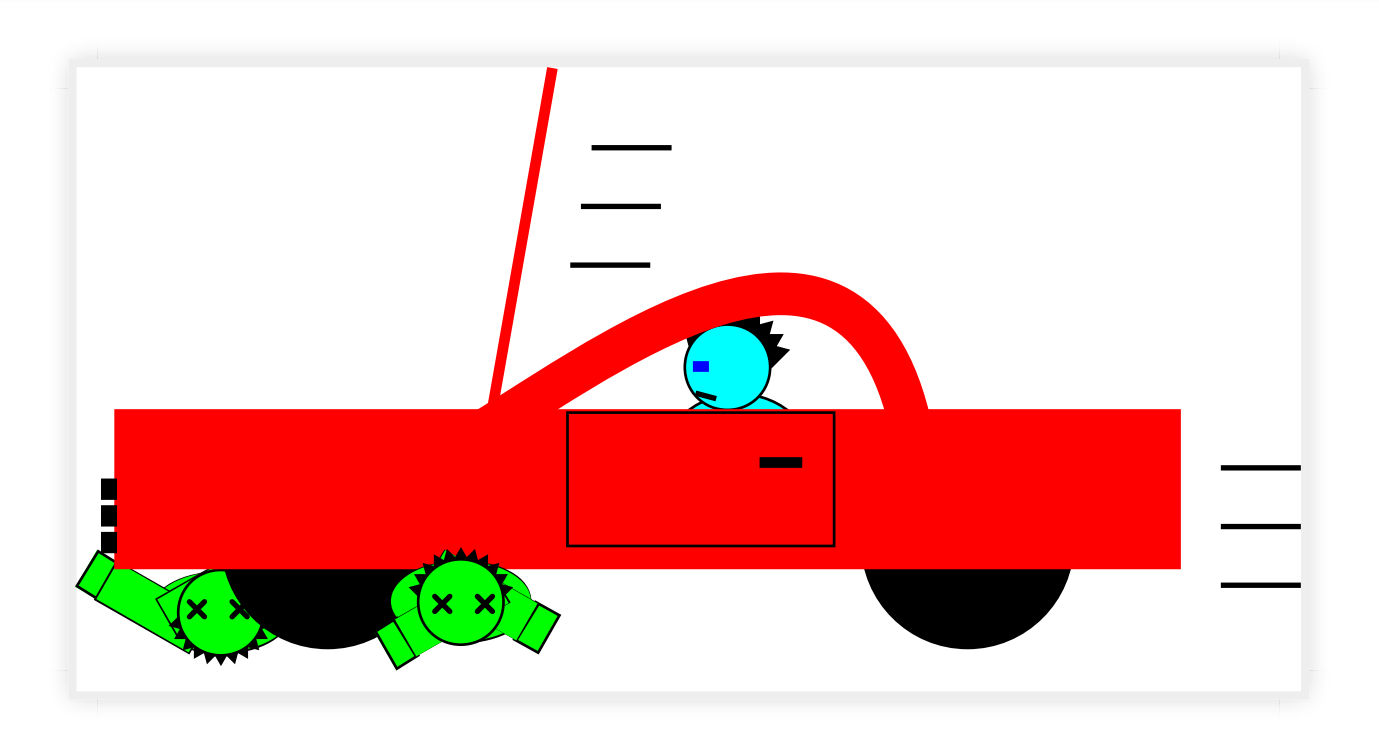

mixing mutable and immutable is illegal

## Mixing mutable and immutable is illegal

Reminder: this does not apply only to concurrency (iterator invalidation, etc.)

```
std::vector<int> v = \{1\};
int \&i = v[0];std:: cout << i << std:: endl: // prints 1
v.push_back(2);
std::vector<int> 2 = {2};
std:: cout << i << std:: endl; // prints 2
```
#### Ownership T Exclusive access **&mut T** ("mutable") Shared access  $\&\mathsf{T}$  ("read-only")

Now let's see how we can apply that to build safe abstractions

# Pointers, Smart and Otherwise

#### Stack allocation

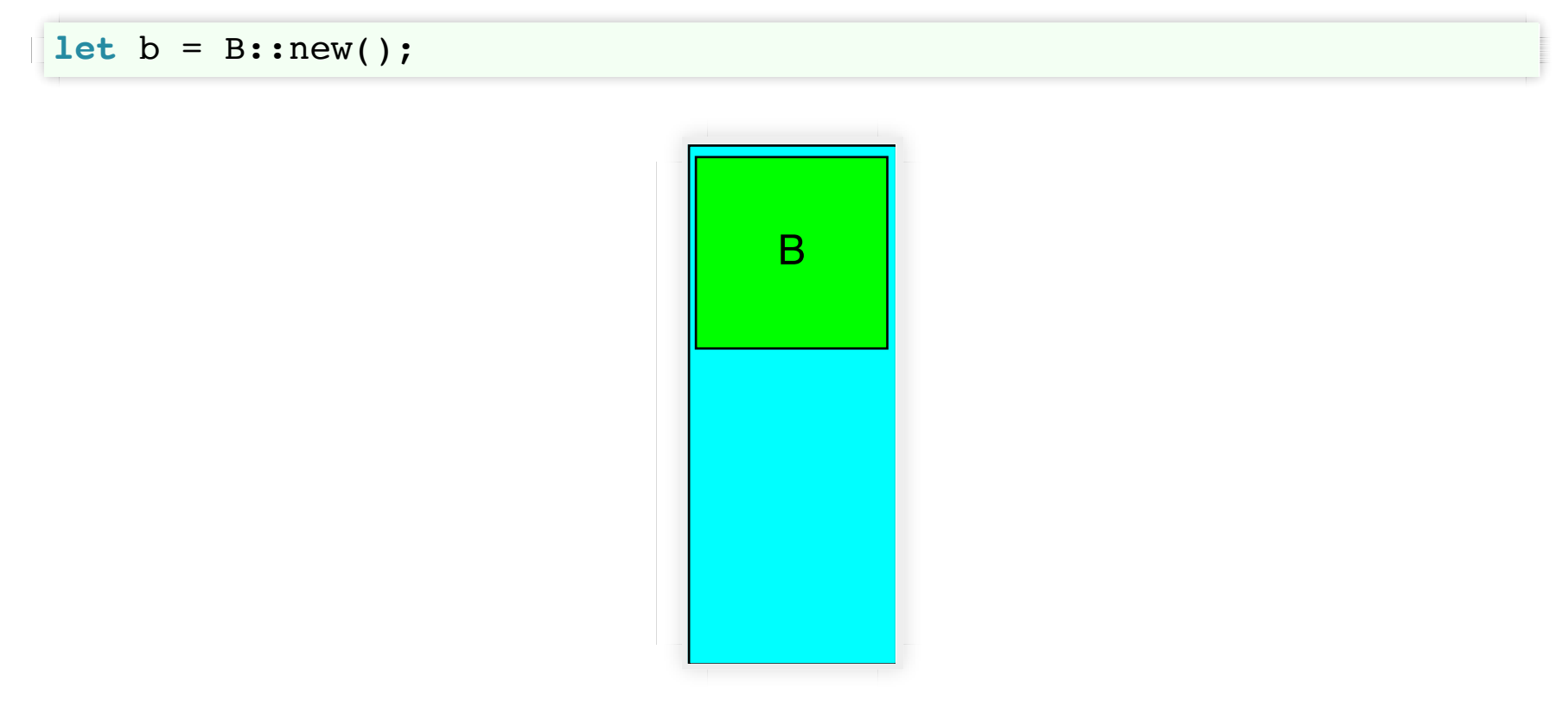

stack allocation

**let** b = B::new(); **let** r1: &B = &b; **let** r2: &B = &b;

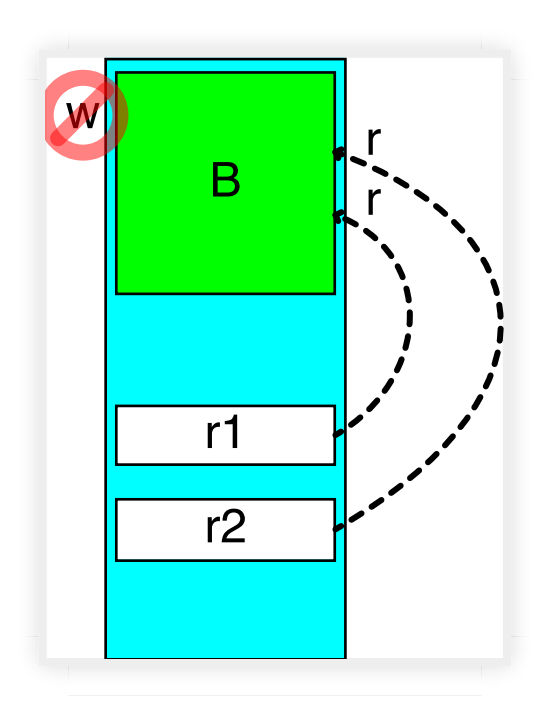

#### stack allocation and immutable borrows

(b has lost write capability)

```
let mut b = B::new();
```
**let** w: &**mut** B = &**mut** b;

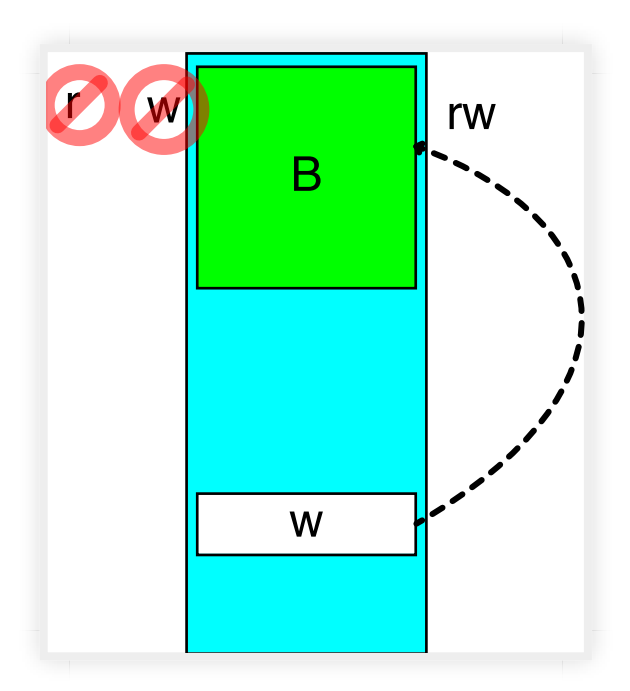

stack allocation and mutable borrows

(b has temporarily lost both read *and* write capabilities)

#### Heap allocation: Box<B>

let  $a = Box::new(B::new())$ ;

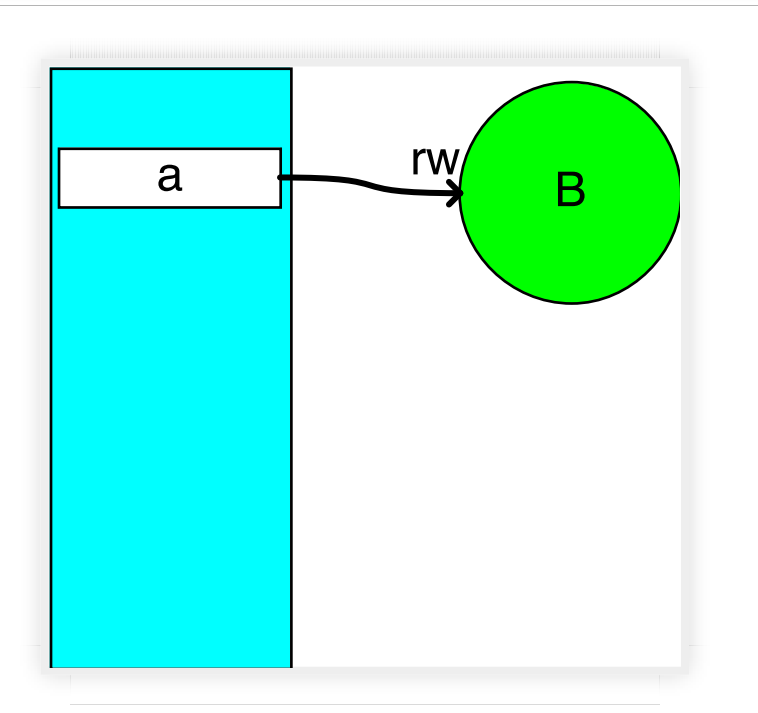

pristine boxed B

a (as owner) has both read and write capabilities

### Immutably borrowing a box

```
let a = Box:new(B::new());
let r of box: \&Box<B> = \&a; // (not directly a ref of B)
let r1: \& B = \&*a;let r2: \&B = \&a; \text{ //} \leftarrow -\text{coercion!}
```
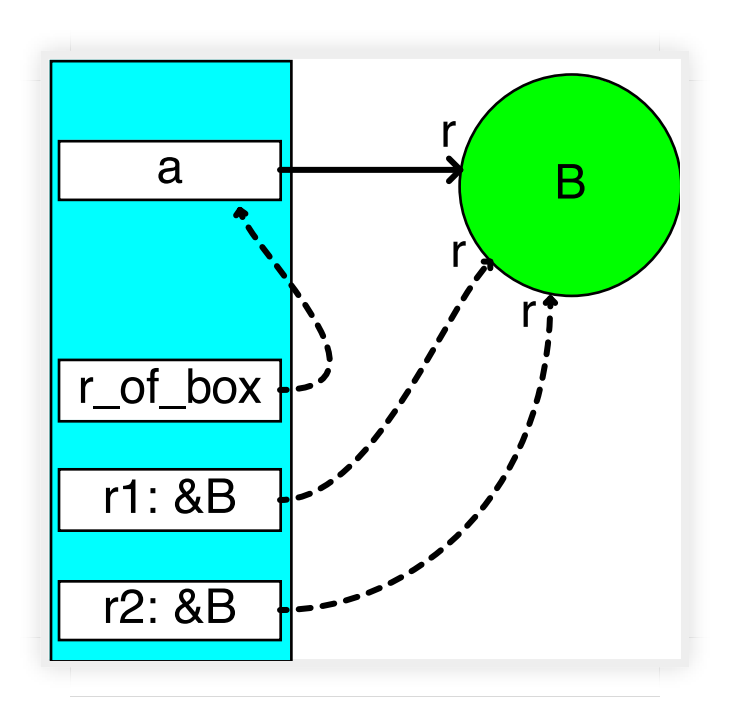

immutable borrows of heap-allocated B; a retains read capabilities (has temporarily lost write)

## Mutably borrowing a box

let  $\texttt{mut}$  a =  $\texttt{Box::new}(B::new())$ ;

**let** w: &**mut** B = &**mut** a; // (again, coercion happening here)

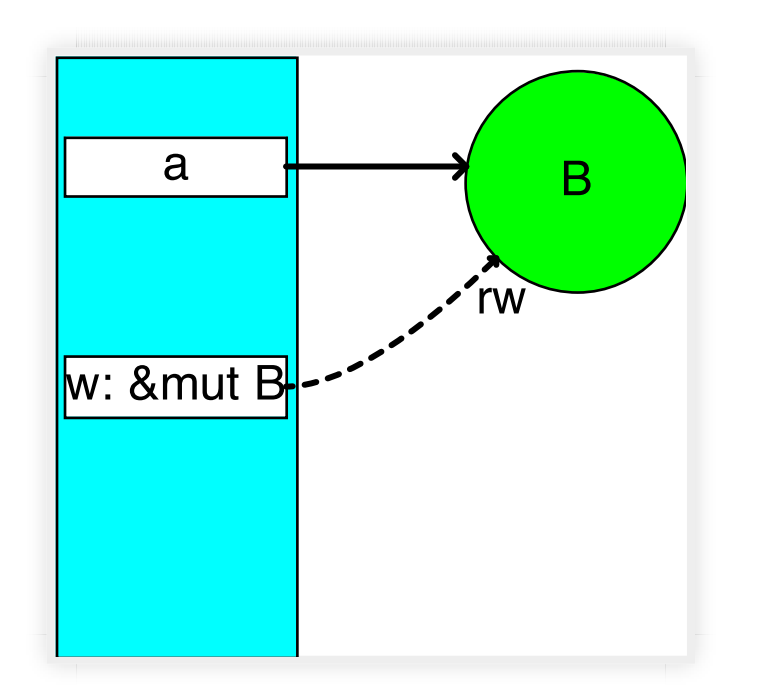

mutable borrow of heap-allocated B

a has temporarily lost *both* read and write capabilities

#### Heap allocation: Vec<B>

```
let mut a = Vec::new();
for i in 0..n { a.push(B::new()); }
```
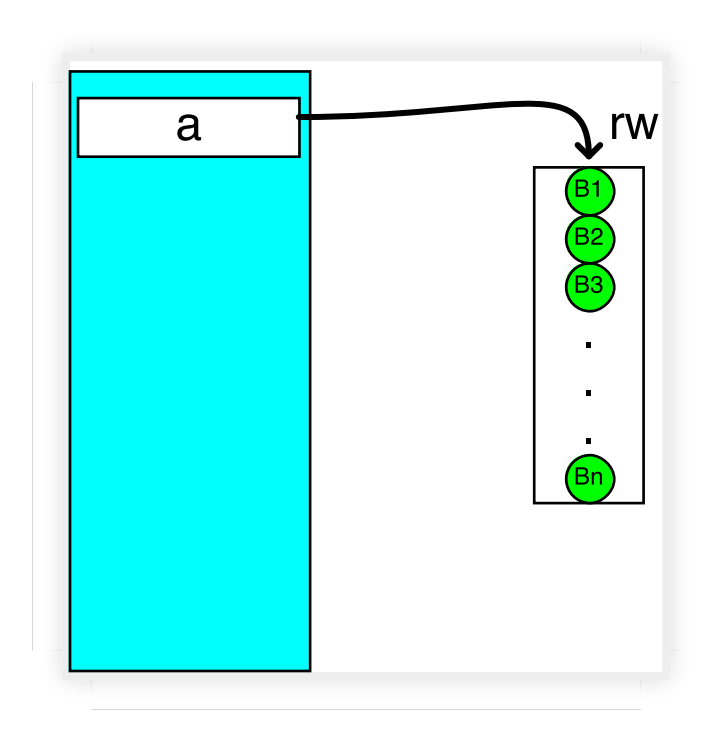

vec, filled to capacity

#### Vec Reallocation

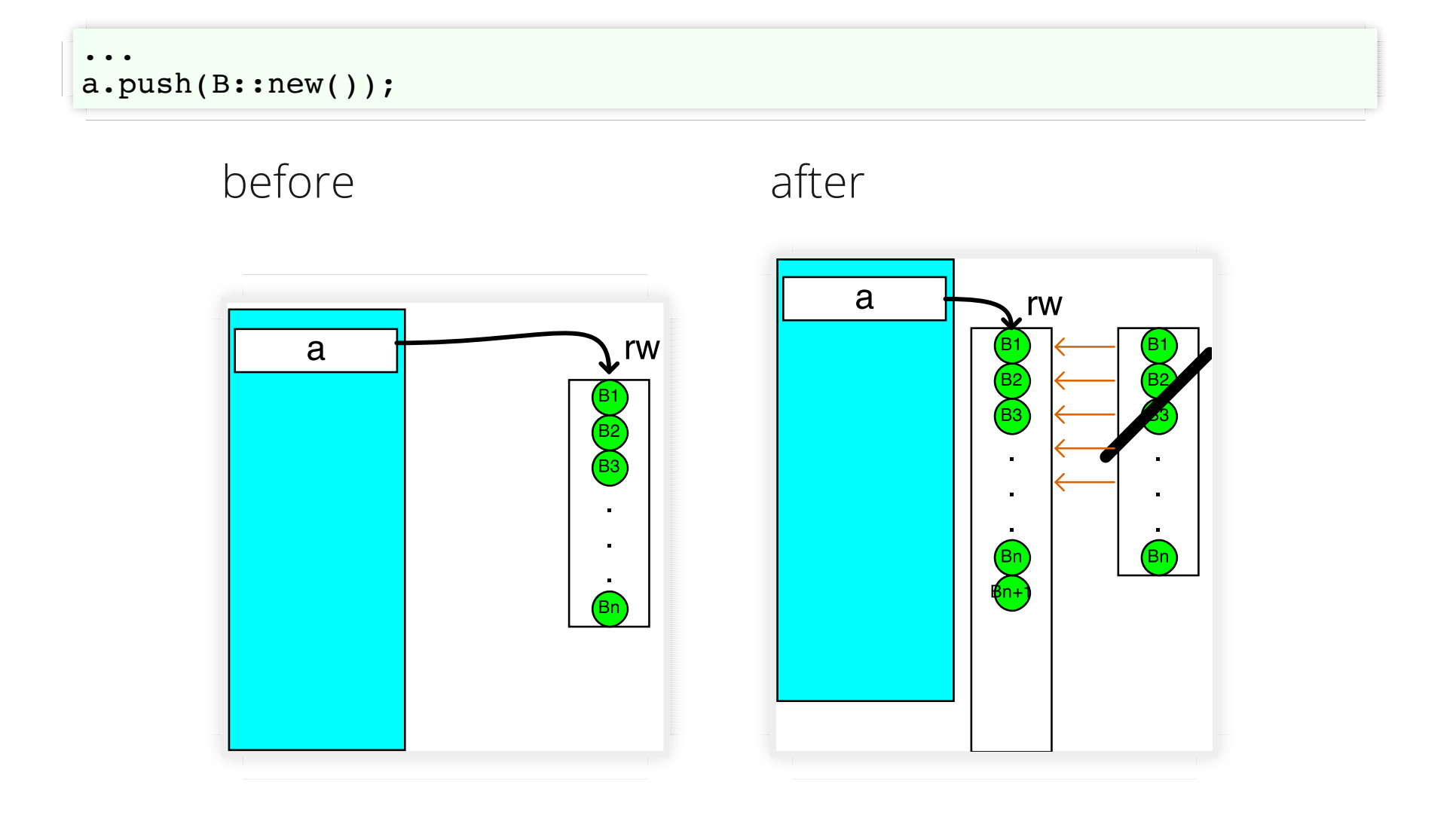

## Slices: borrowing *parts* of an array

#### Basic Vec<B>

```
let mut a = Vec:new();
for i in 0..n { a.push(B::new()); }
```
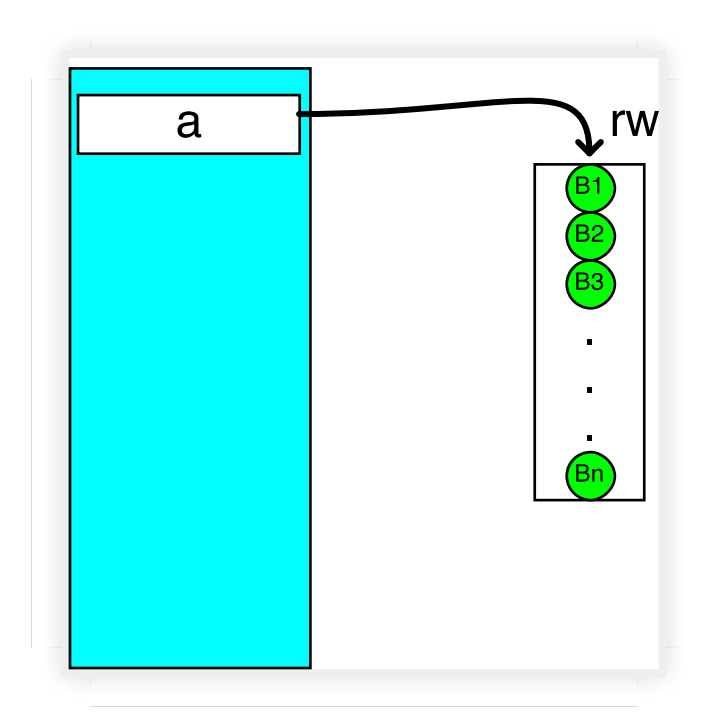

pristine unborrowed vec

(a has read and write capabilities)

#### Immutable borrowed slices

```
let mut a = Vec::new();
for i in 0..n { a.push(B::new()); }
let r1 = <math>\&a[0..3];</math>let r2 = &a[7..n-4];
```
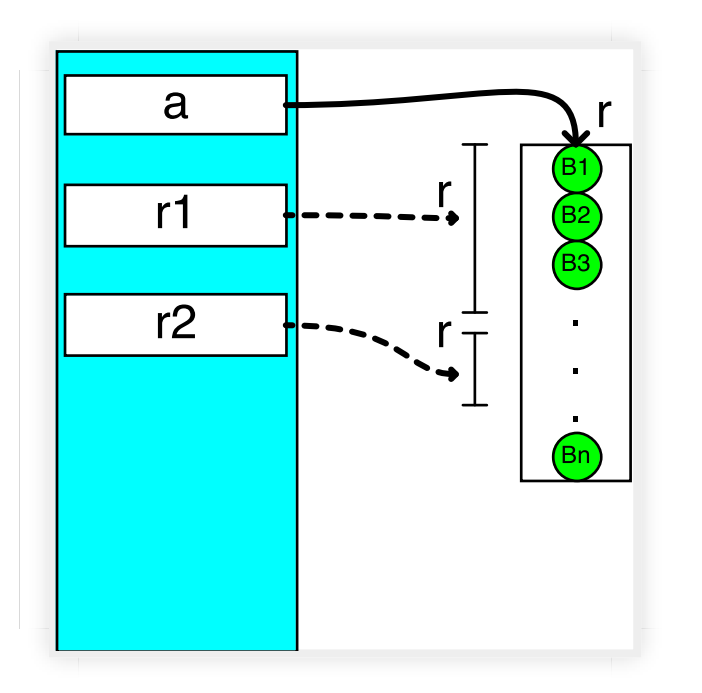

mutiple borrowed slices vec

(a has only read capability now; shares it with r1 and r2)

### Safe overlap between  $\&$ [..]

```
let mut a = Vec::new();
for i in 0..n { a.push(B::new()); }
let r1 = <math>\alpha a[0..7]</math>;let r2 = &a[3..n-4];
```
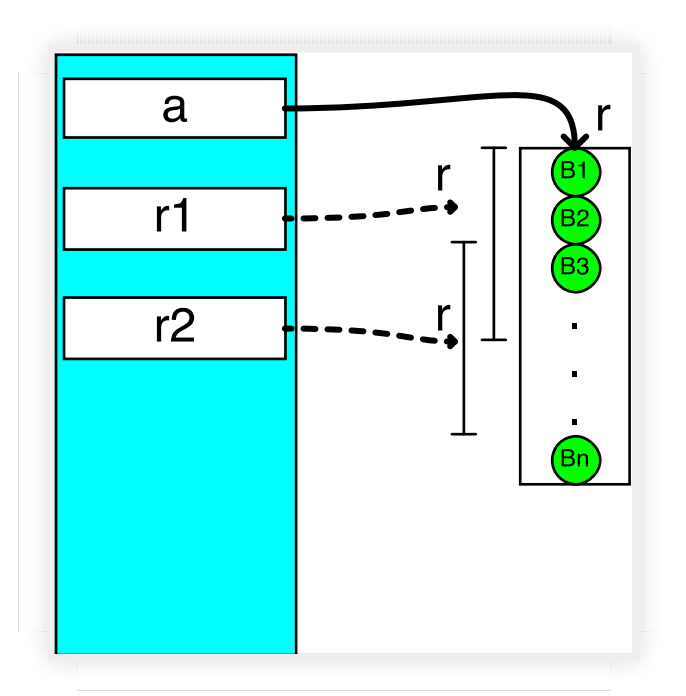

overlapping slices

### Basic Vec<B> again

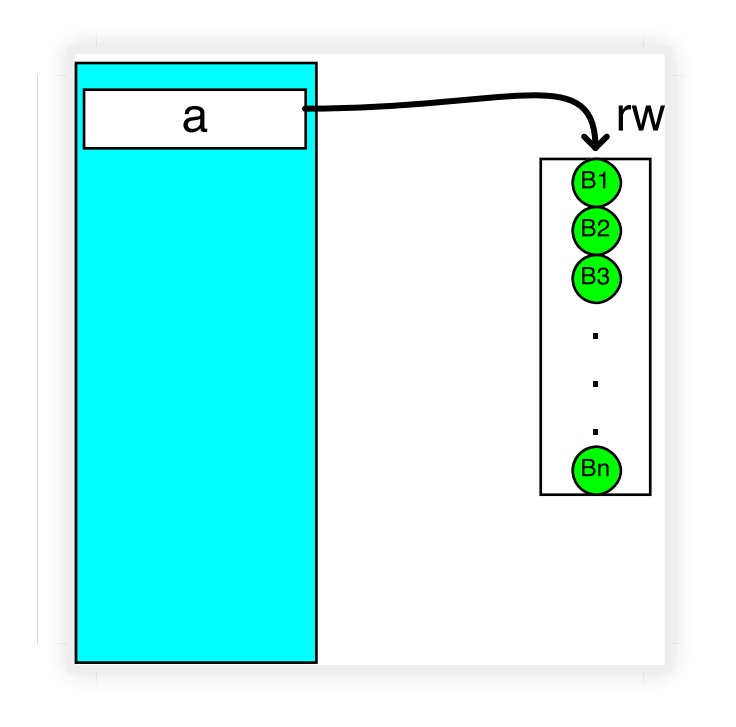

pristine unborrowed vec

(a has read and write capabilities)

#### Mutable slice of whole vec

$$
\mathbf{let} \ \mathbf{w} = \mathbf{\& } \mathbf{mut} \ \mathbf{a} [\mathbf{0...n}];
$$

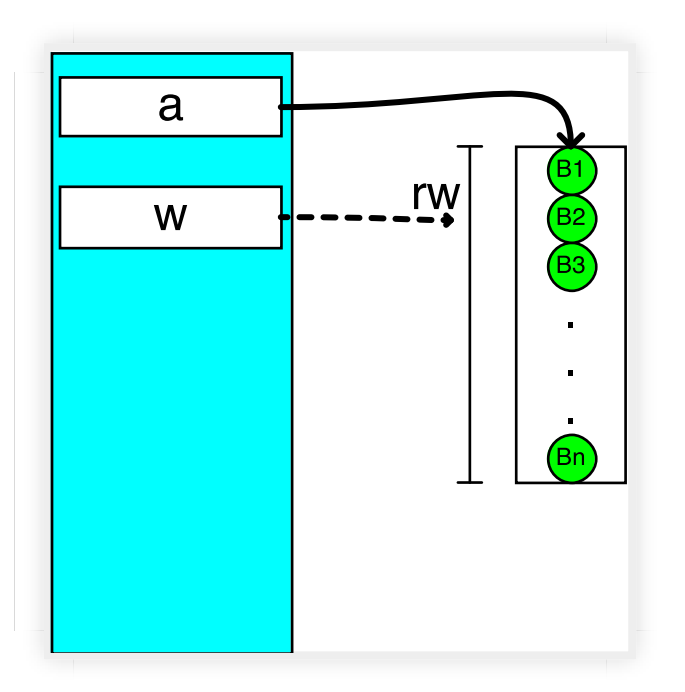

mutable slice of vec

(a has *no* capabilities; w now has read and write capability)

### Mutable disjoint slices

 $let (w1,w2) = a.split_at_mut(n-4);$ 

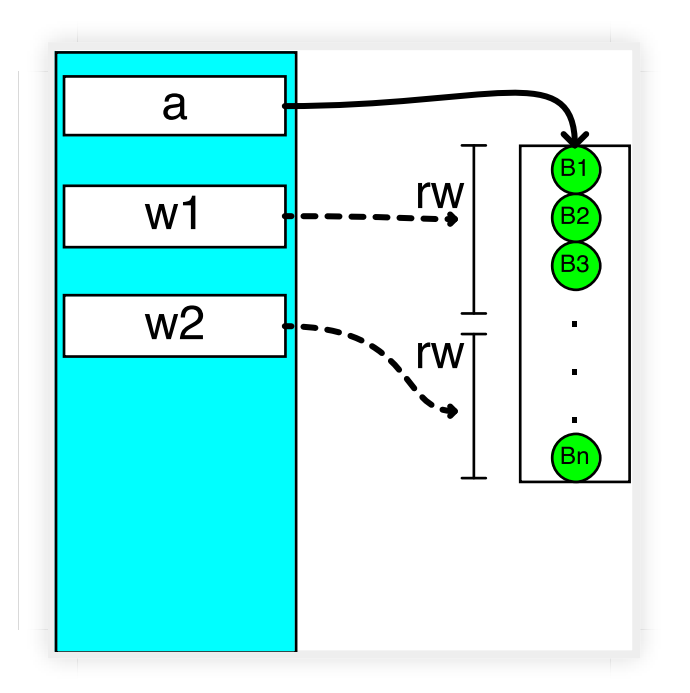

disjoint mutable borrows

(w1 and w2 share read and write capabilities for disjoint portions)

# Sharing Work: Parallelism / Concurrency

# Big Idea

3rd parties identify (and provide) *new abstractions* for (safe) concurrency and parallelism unanticipated in std lib.

## Example: rayon's scoped parallelism

#### rayon demo 1: map reduce **Sequential**

```
fn demo map reduce seq(stores: &[Store], list: Groceries) -> u32 {
    let total_price = stores.iter()
                             .map( | store | store.compute price(&list))
                             sum();
   return total_price;
}
```
#### Parallel (*potentially*)

```
fn demo map reduce par(stores: &[Store], list: Groceries) -> u32 {
    let total price = stores.par iter()
                            .map(|store| store.compute price(&list))
                            sum();
   return total_price;
}
```
### rayon demo 2: quicksort

```
fn quick_sort<T:PartialOrd+Send>(v: &mut [T]) {
    if v.len() > 1 {
        let mid = partition(v);
        let (lo, hi) = v \cdot split at mut(mid);
        rayon::join(| | quick_sort(lo),quick sort(hi));
     }
}
```

```
fn partition<T:PartialOrd+Send>(v: &mut [T]) -> usize {
    // see https://en.wikipedia.org/wiki/
    // Quicksort#Lomuto_partition_scheme
     ...
}
```
## rayon demo 3: buggy quicksort

```
fn quick_sort<T:PartialOrd+Send>(v: &mut [T]) {
   if v. len() > 1 {
       let mid = partition(v);
       let (lo, hi) = v \cdot split at mut(mid);
 rayon::join(|| quick_sort(lo),
 || quick_sort(hi));
    }
}
```

```
fn quick_sort<T:PartialOrd+Send>(v: &mut [T]) {
    if v.length() > 1 {
        let mid = partition(v);
        let (lo, hi) = v \cdot split at mut(mid);
         rayon::join(|| quick_sort(lo),
                        quick sort(lo));
        // and a set of the set of \sim data race!
     }
}
```
(See blog post "Rayon: Data Parallelism in Rust" bit.ly/1IZcku4)

## Threading APIs (plural!)

std::thread

dispatch : OS X-specific "Grand Central Dispatch"

crossbeam : Lock-Free Abstractions, Scoped "Must-be" Concurrency

rayon : Scoped Fork-join "Maybe" Parallelism (inspired by Cilk)

(Only the *first* comes with Rust out of the box)

# Final Words

#### Thanks

#### www.rust-lang.org

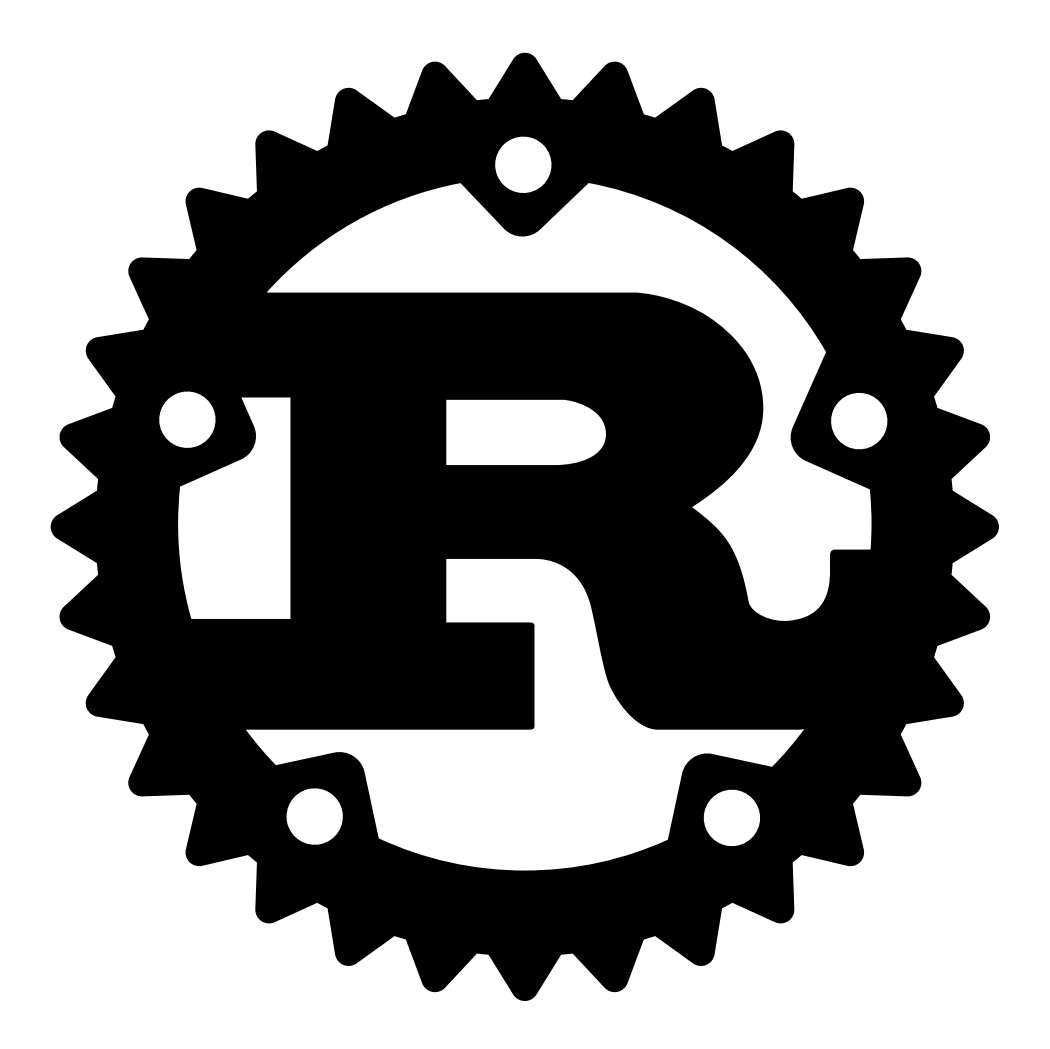

*Hack Without Fear*